## **RGK42 TRAUMA STRAP** Step by step how to guide

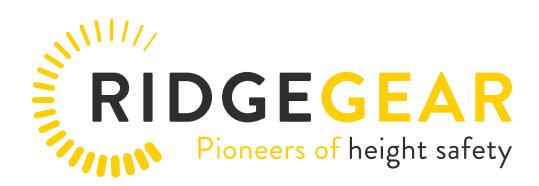

The RIDGEGEAR trauma strap is a simple yet effective product for use in conjunction with fall arrest harnesses. It eases the discomfort to the user whilst suspended from a lanyard after a fall. The leg straps of conventional harnesses do not prevent the webbing straps from cutting into the groin area during suspension, and loss of circulation to the legs and feet is often likely. Standing on the trauma strap relieves the pressure in the groin and releases the tension within the webbing. The trauma strap is fitted to the harness prior to use and is easily assembled after a fall has occurred. The strap comprises of two parts and these are fitted as shown below.

Note: It must be understood that the trauma strap in no way acts as part of a fall arrest or rescue plan.

An adequate rescue system must always be in place. If you have any doubts about how to use or inspect this equipment, please contact RIDGEGEAR or your service agent.

## **THIS PRODUCT IS NOT PPE.**

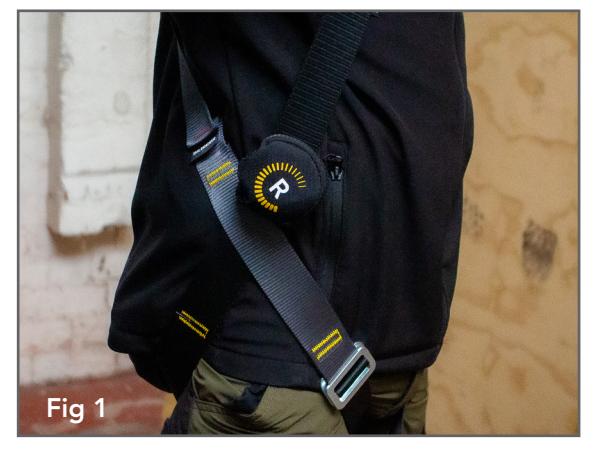

## **STEP 1:**

On both sides of the harness, choke the webbing around the side strap as shown. (Fig 1)

Please ensure that the velcro is also fastened to stabilise the pouch.

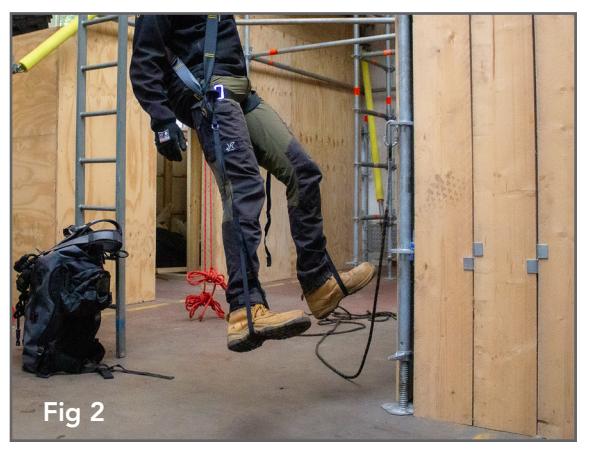

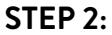

After a fall has occurred, open the trauma pouch zips to release the straps/webbing. Stand in each loop, raise legs and adjust as necessary until the straps are tight and pressure is relieved from the groin area (Fig 2).

Await rescue in accordance with your rescue plan.

## **REMEMBER**

The user must be fully trained on how to use the trauma straps correctly, and to practice using the trauma strap before use. The trauma strap is intended for one use only and must be destroyed with the harness in the event after a fall.

We recommend a 3 month inspection to check the operation of the zip, that the webbing is threaded through the rings (Fig 3) and haven't corroded, and that the stitching and webbing is in good condition.

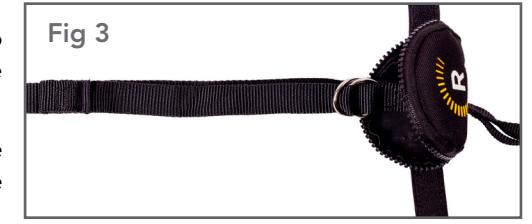

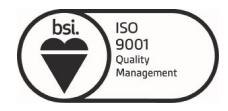